# **ГАОУ ВО «Дагестанский государственный университет народного хозяйства»**

*Утверждена решением Ученого совета ДГУНХ, протокол № 11 от 06 июня 2023 г*

# **Кафедра «Информационные технологии и информационная безопасность»**

# **РАБОЧАЯ ПРОГРАММА ДИСЦИПЛИНЫ «ГРАФИЧЕСКИЕ ПАКЕТЫ И WEB-ДИЗАЙН»**

**Направление подготовки**

**38.03.05 Бизнес-информатика,**

**профиль «Менеджмент информационных технологий и электрон-**

# **ный бизнес»**

**Уровень высшего образования - бакалавриат**

**Формы обучения – очная, очно-заочная, заочная**

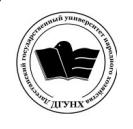

 ДОКУМЕНТ ПОДПИСАН ЭЛЕКТРОННОЙ ПОДПИСЬЮ

Сертификат: 0D8142F19CA901112FC315F43B93C341 Владелец: Бучаев Ахмед Гамидович Действителен: с 19.05.2022 до 12.08.2023

**Махачкала – 2023**

#### **УДК 681.3.06(075.3)**

#### **ББК 32.937я721**

**Составители –** Магомедова Динара Сахратулаевна, старший преподаватель кафедры «Информационные технологии и информационная безопасность» ДГУНХ.

**Внутренний рецензент –** Галяев Владимир Сергеевич, кандидат физико-математических наук, доцент, заведующий кафедрой «Информационные технологии и информационная безопасность» ДГУНХ.

**Внешний рецензент -** Меджидов Зияудин Гаджиевич, кандидат физико-математических наук, старший научный сотрудник Отдела математики и информатики Дагестанского научного центра Российской Академии Наук.

**Представитель работодателя** - Ботвин Тимур Анатольевич, руководитель международных запусков Яндекс.Маркет ООО «Яндекс.Маркет».

*Рабочая программа дисциплины «Графические пакеты и web-дизайн» разработана в соответствии с требованиями федерального государственного образовательного стандарта высшего образования по направлению подготовки 38.03.05 Бизнес-информатика, утвержденного приказом Министерства образования и науки Российской Федерации от 29 июля 2021 г., № 838, в соответствии с приказом Министерства науки и высшего образования Российской Федерации от 6.04.2021 г. № 245 «Об утверждении Порядка организации и осуществления образовательной деятельности по образовательным программам высшего образования – программам бакалавриата, программам специалитета, программам магистратуры»*

Рабочая программа по дисциплине «Графические пакеты и web-дизайн» размещена на официальном сайте [www.dgunh.ru](http://www.dgunh.ru/)

Магомедова Д.С. Рабочая программа по дисциплине «Графические пакеты и web-дизайн» для направления подготовки 38.03.05 Бизнес-информатика, профиль «Менеджмент информационных технологий и электронный бизнес». – Махачкала: ДГУНХ, 2023 г., 22 с.

Рекомендована к утверждению Учебно-методическим советом ДГУНХ 05 июня 2023 г.

Рекомендована к утверждению руководителем основной профессиональной образовательной программы высшего образования – программы бакалавриата по направлению подготовки 38.03.05 Бизнес-информатика, профиль «Менеджмент информационных технологий и электронный бизнес», к.пед.н., Гасановой З.А.

Одобрена на заседании кафедры «Информационные технологии и информационная безопасность» 31 мая 2023 г., протокол № 10.

# **Содержание**

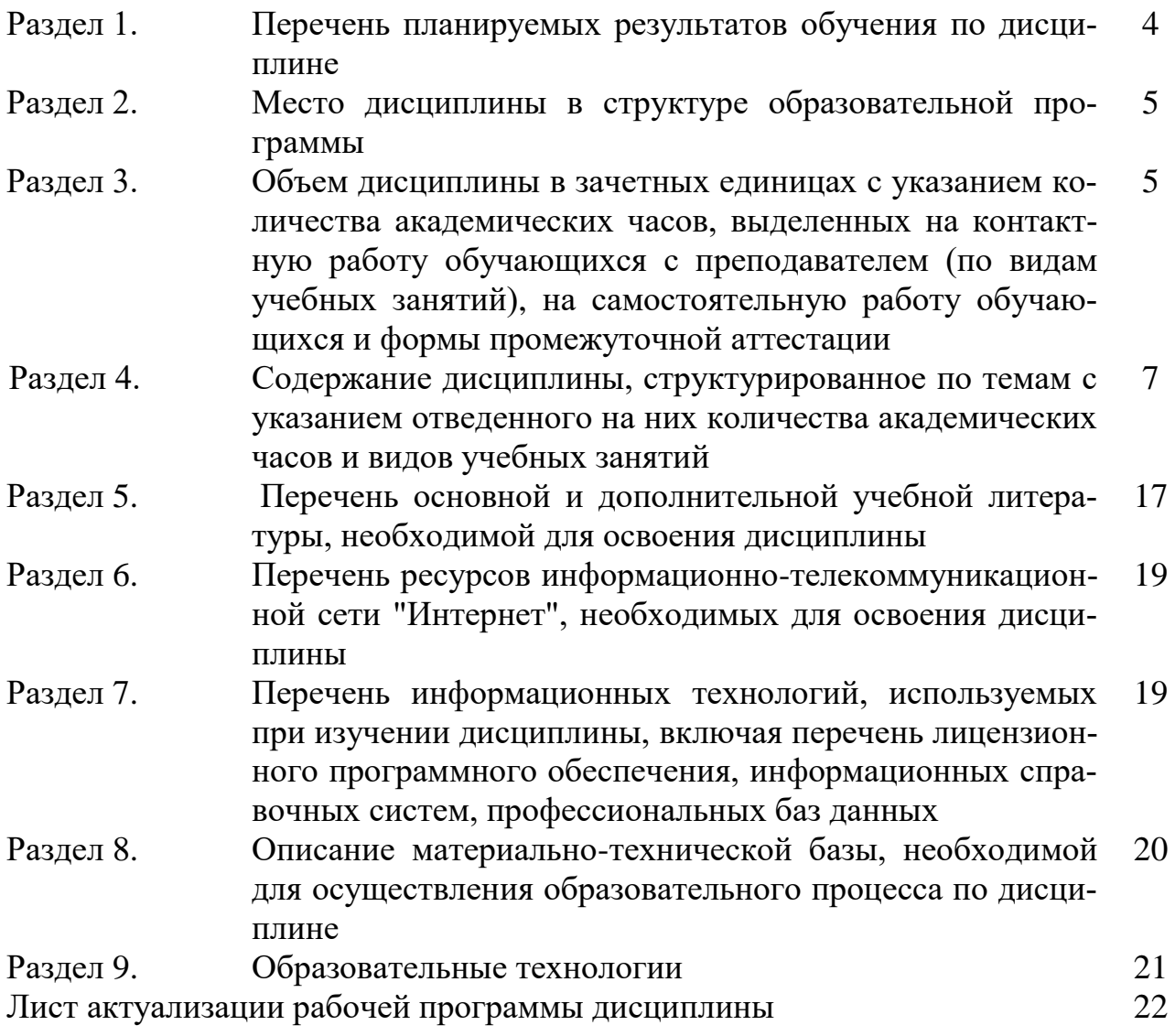

## Раздел 1. Перечень планируемых результатов обучения по дисциплине

Цель дисциплины - сформировать компетенции обучающегося в области создания дизайна информационных ресурсов предприятия, а также разработки контента и ИТ-сервисов предприятия и Интернет-ресурсов

#### Задачи дисциплины:

- Рассмотреть основные понятия и виды компьютерной графики;
- Изучить и сравнить современные графические редакторы;
- Раскрыть принципы графического дизайна;
- Показать особенности проблем и направлений в развитии графического дизайна;
- Раскрыть основные методы и средства создания графических файлов;
- Изучить теоретический и практический материал для разработки дизайна Web-сайтов

#### 1.1. Компетенции выпускников, формируемые в результате освоения дисциплины «Графические пакеты и Web-дизайн» как часть планируемых результатов освоения образовательной программы

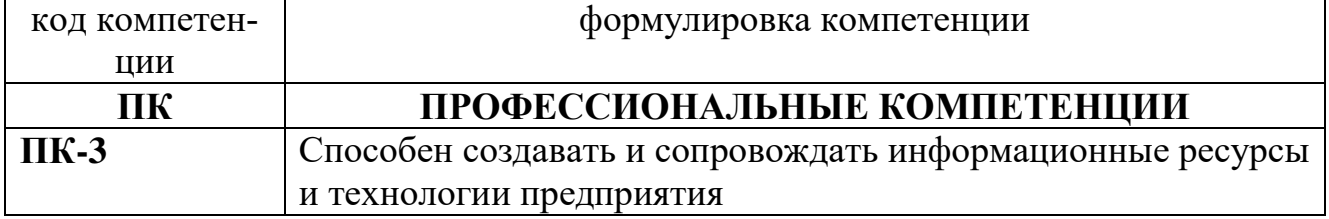

#### 1.2 Планируемые результаты обучения по дисциплине

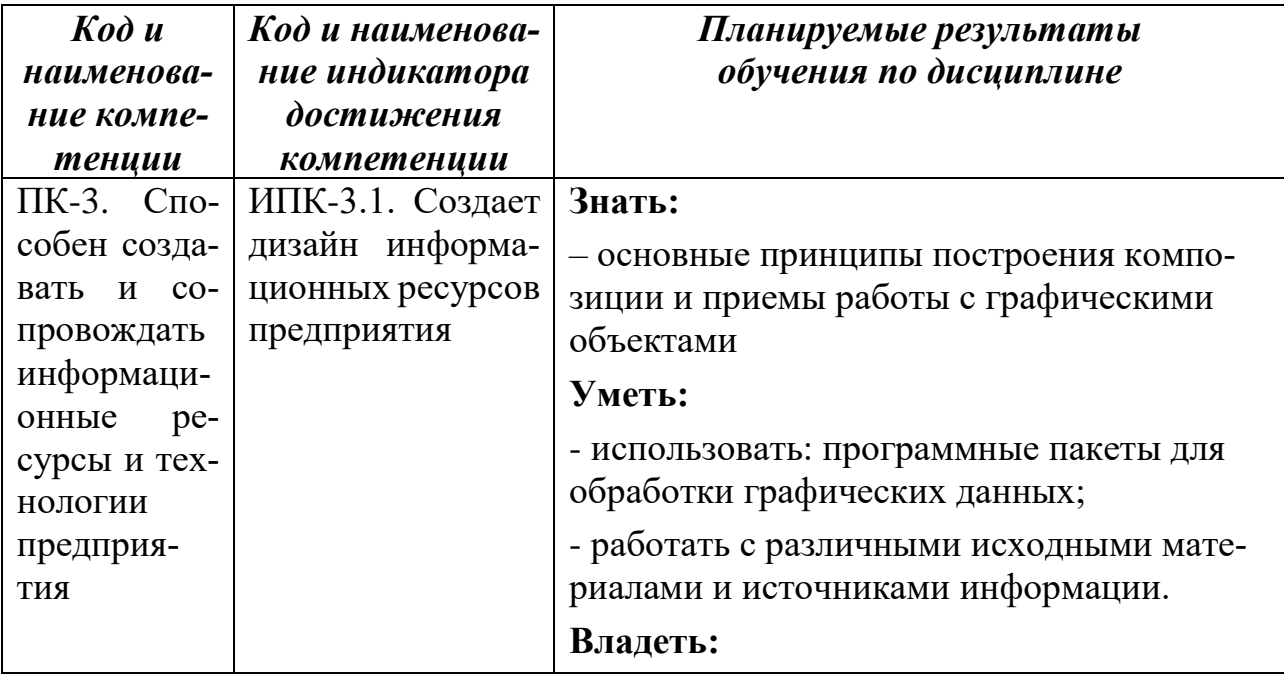

|  | - навыками практического применения<br>, графических пакетов для оформления кон-<br>тента Интернет-ресурса |
|--|----------------------------------------------------------------------------------------------------|
|  |                                                                                                    |

1.3. Перечень компетенций с указанием этапов их формирования в процессе освоения дисциплины

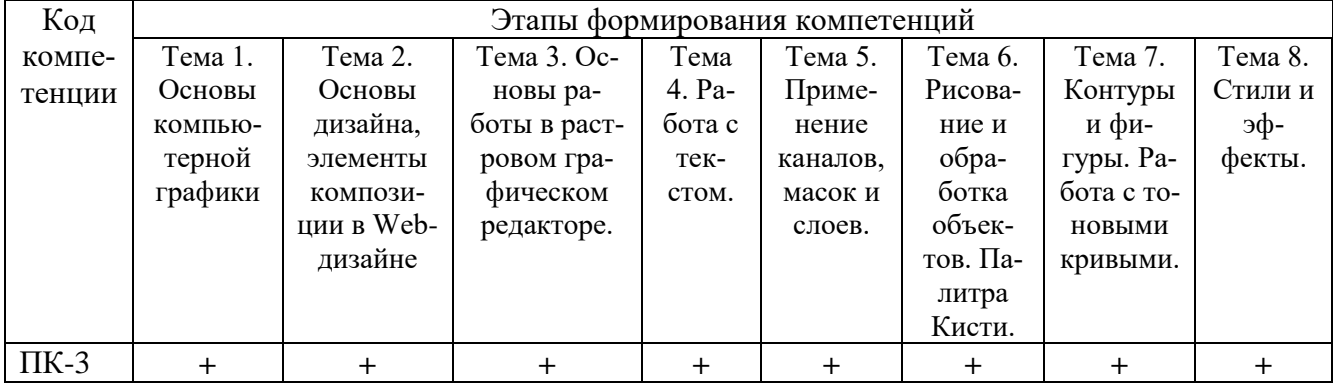

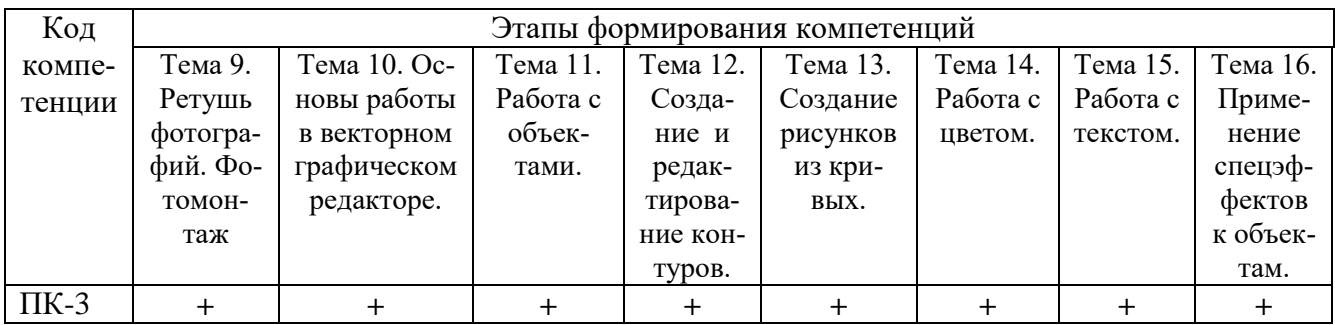

#### Раздел 2. Место дисциплины в структуре образовательной программы

Дисциплина Б1. В.06 «Графические пакеты и Web-дизайн» относится к части, формируемой участниками образовательных отношений Блока 1 «Дисциплины» учебного плана направления подготовки Бизнес-информатика, профиль «Менеджмент информационных технологий и электронный бизнес».

Для изучения данной дисциплины необходимы знания по школьным дисциплинам «Математика», «Информатика и ИКТ».

Освоение данной дисциплины необходимо обучающемуся для изучения дисциплин «WEB-программирование», «Интернет-реклама», «Создание и продвижение интернет-проектов».

#### Раздел 3. Объем дисциплины в зачетных единицах с указанием количества академических часов, выделенных на контактную работу обучающихся с преподавателем (по видам учебных занятий), на самостоятельную работу обучающихся и форму промежуточной аттестации.

Объем дисциплины в зачетных единицах составляет 9 зачетных единиц. Очная форма обучения

Количество академических часов, выделенных на контактную работу обучающихся с преподавателем (по видам учебных занятий), составляет 115 часов, в том числе:

на занятия семинарского типа – 115 ч.

Количество академических часов, выделенных на самостоятельную работу обучающихся – 137 ч.

Формы промежуточной аттестации:

1 семестр – экзамен, 36 ч.

2 семестр – экзамен и защита курсового проекта, 36ч.

#### **Очно-заочная форма обучения**

Количество академических часов, выделенных на контактную работу обучающихся с преподавателем (по видам учебных занятий), составляет 48 часов, в том числе:

на занятия семинарского типа – 48 ч.

Количество академических часов, выделенных на самостоятельную работу обучающихся –204 ч.

Формы промежуточной аттестации:

1 семестр – экзамен, 36 ч.

2 семестр – экзамен и защита курсового проекта, 36ч.

#### **Заочная форма обучения**

Количество академических часов, выделенных на контактную работу обучающихся с преподавателем (по видам учебных занятий), составляет 18 часов, в том числе:

на занятия семинарского типа – 18 ч.

Количество академических часов, выделенных на самостоятельную работу обучающихся – 302 ч.

Форма промежуточной аттестации-экзамен и защита курсового проекта,4 ч.

# Раздел 4. Содержание дисциплины, структурированное по темам с указанием отведенного на них количества акаде-<br>мических часов и видов учебных занятий.

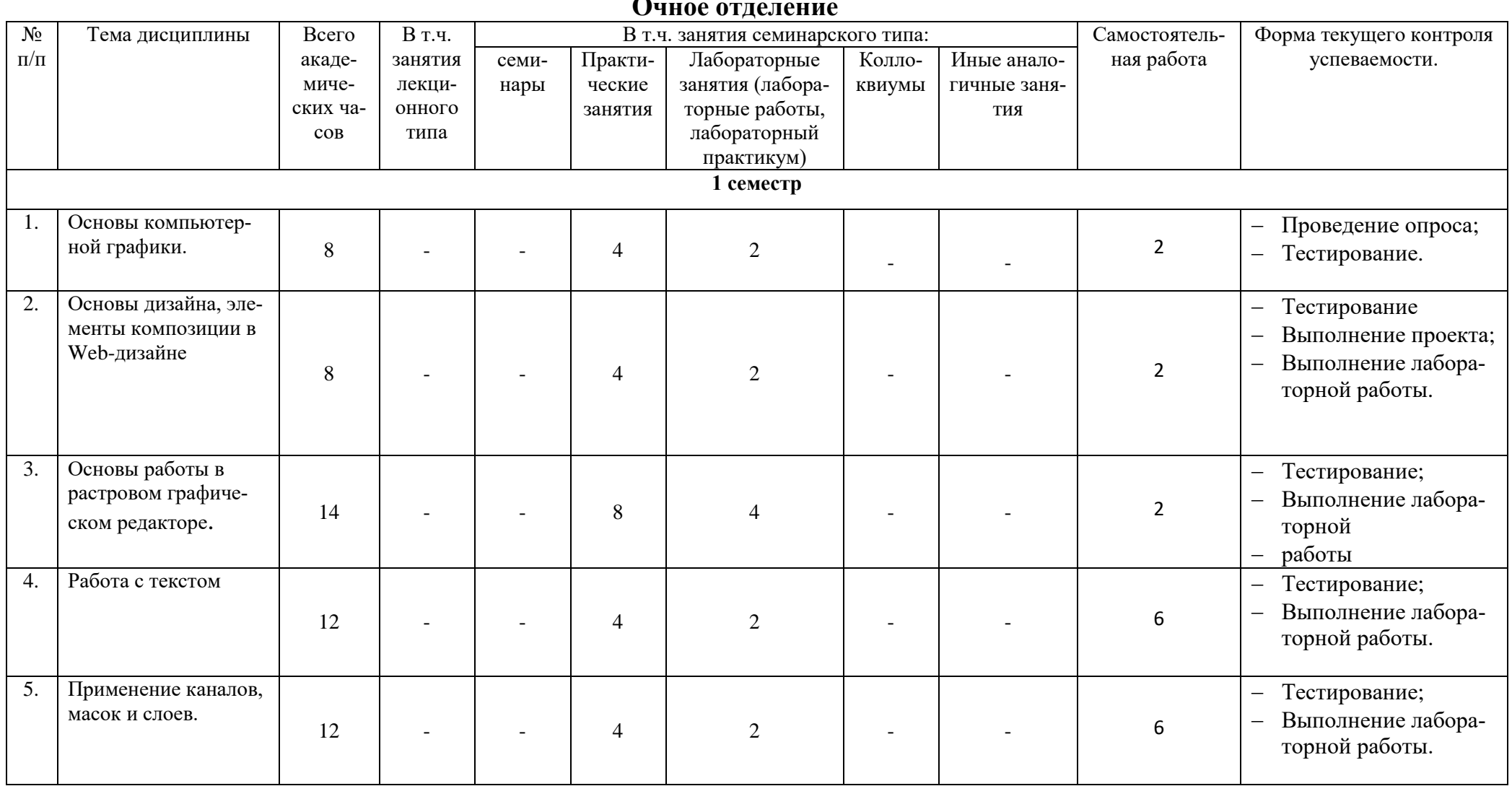

 $\sim$ 

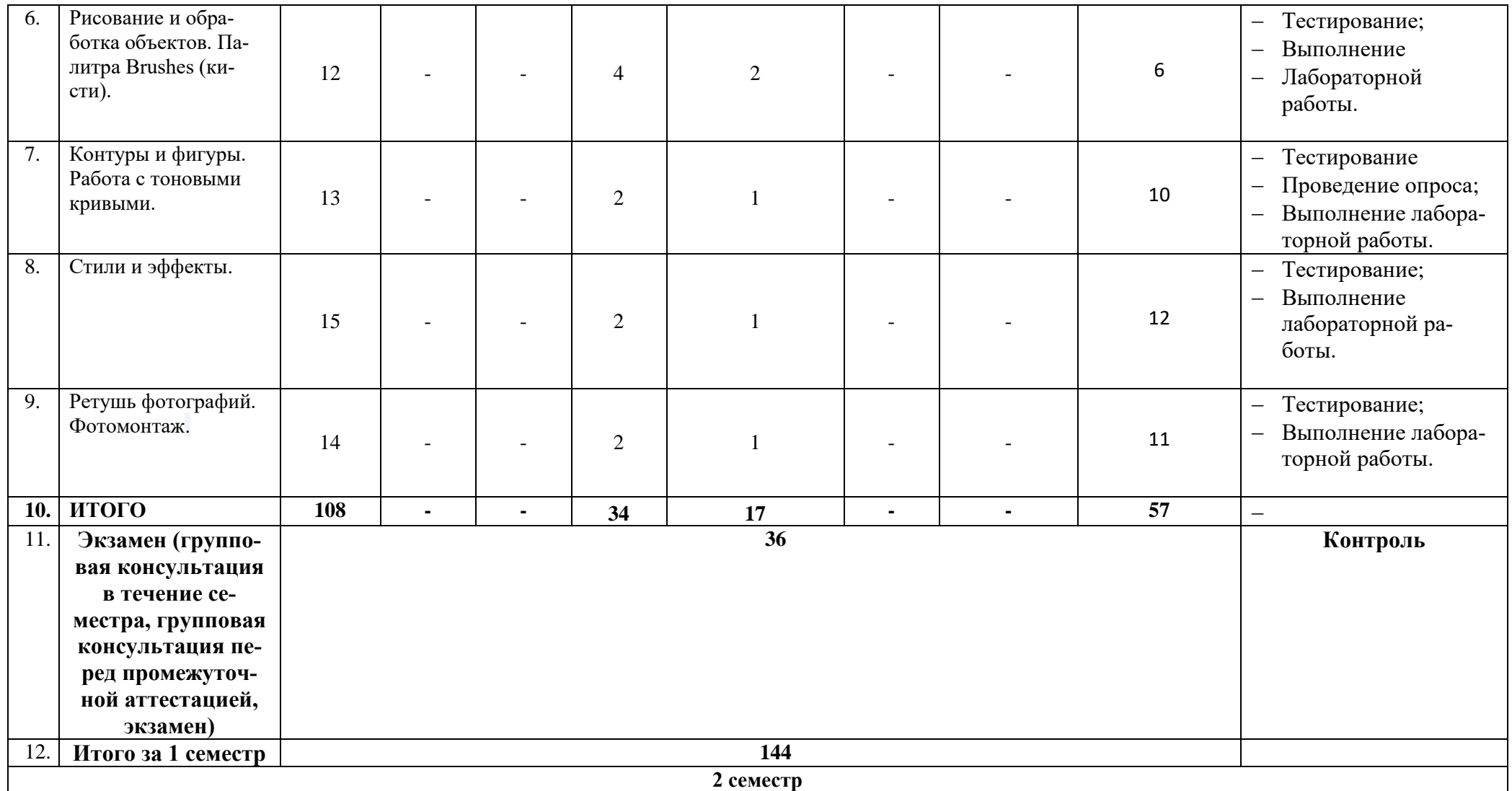

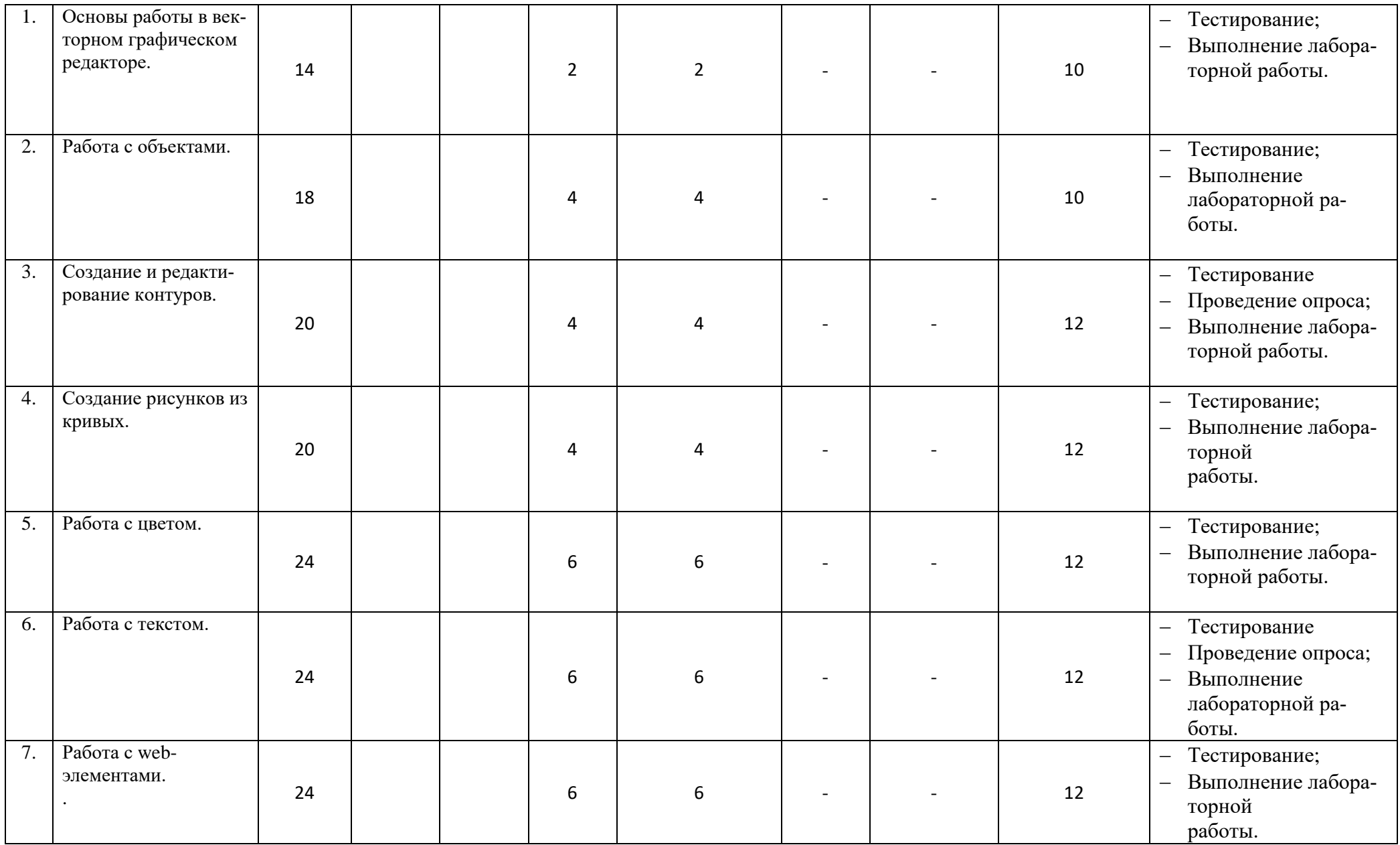

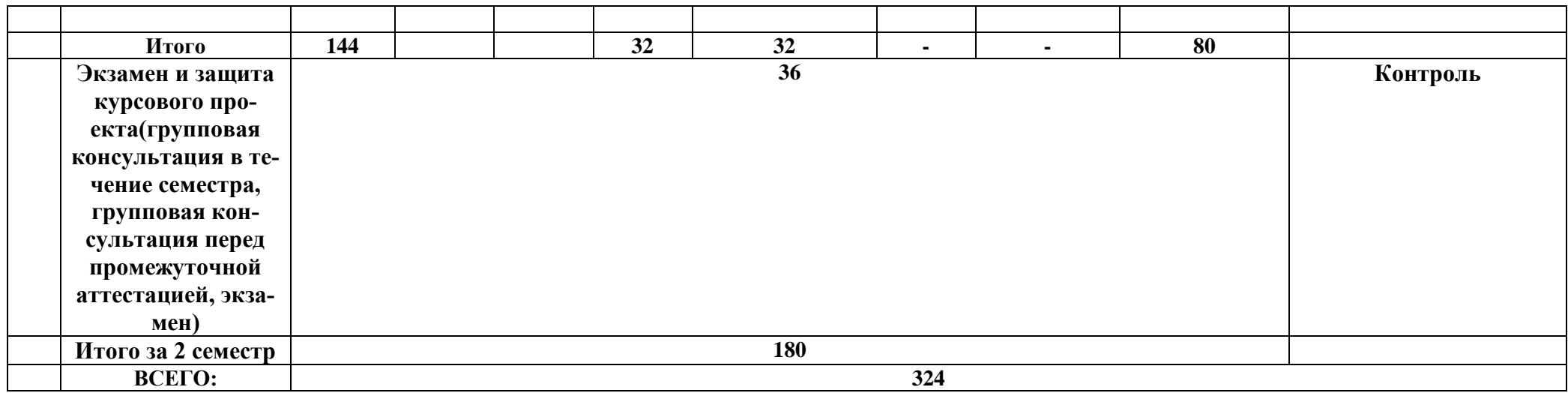

#### Очно-заочное отделение

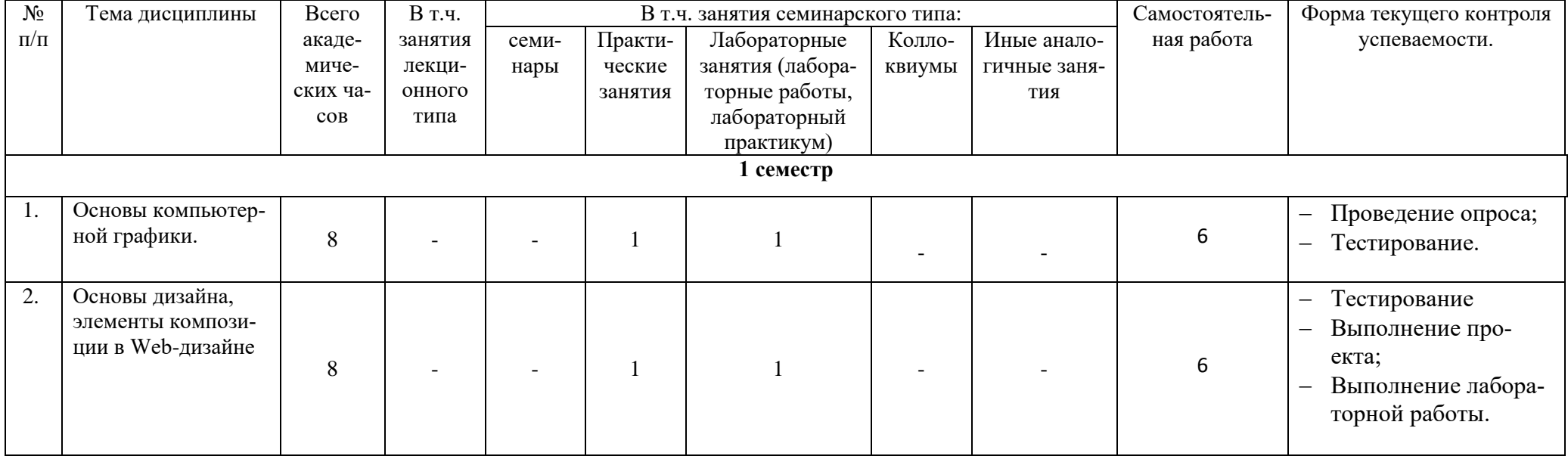

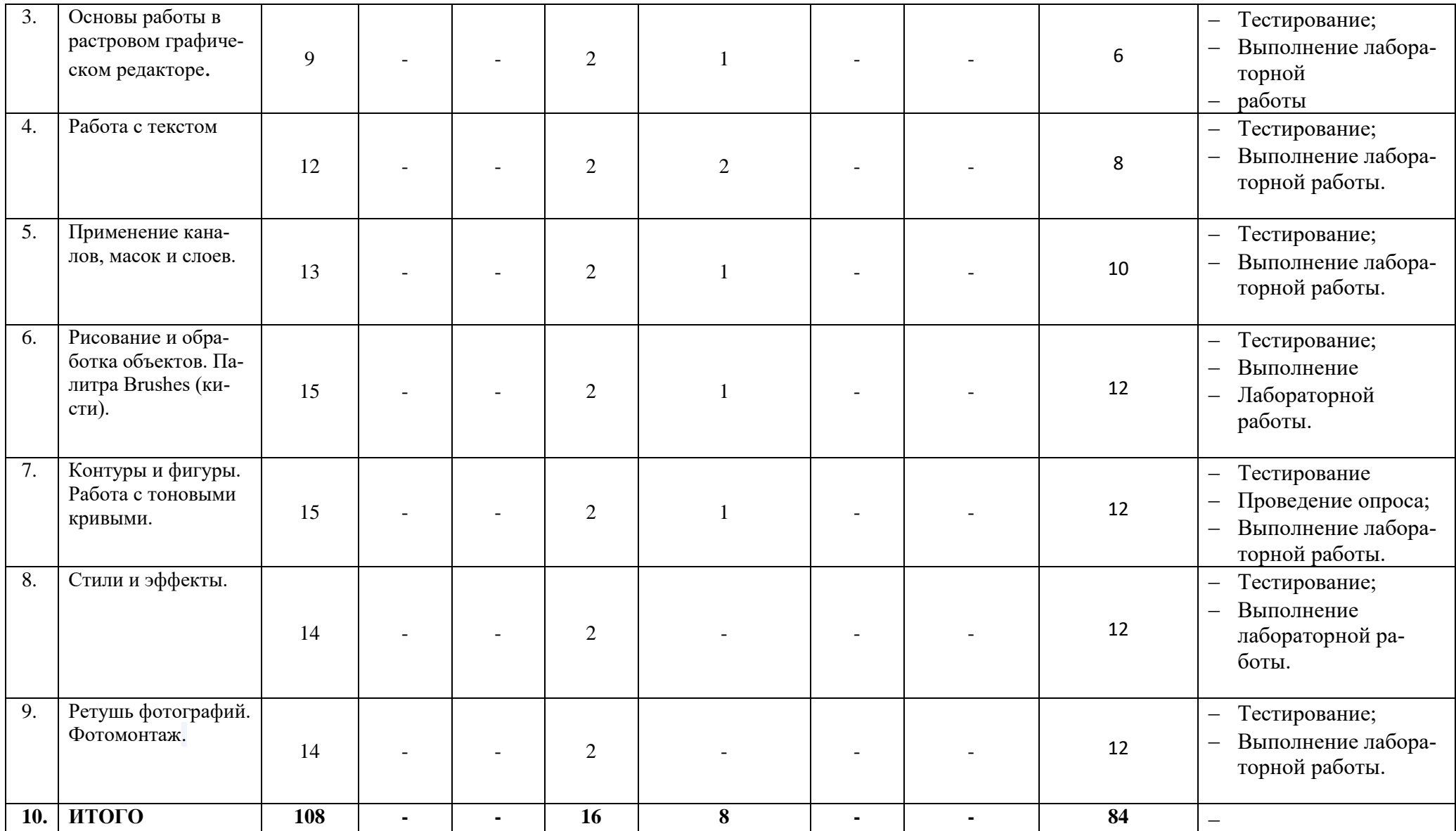

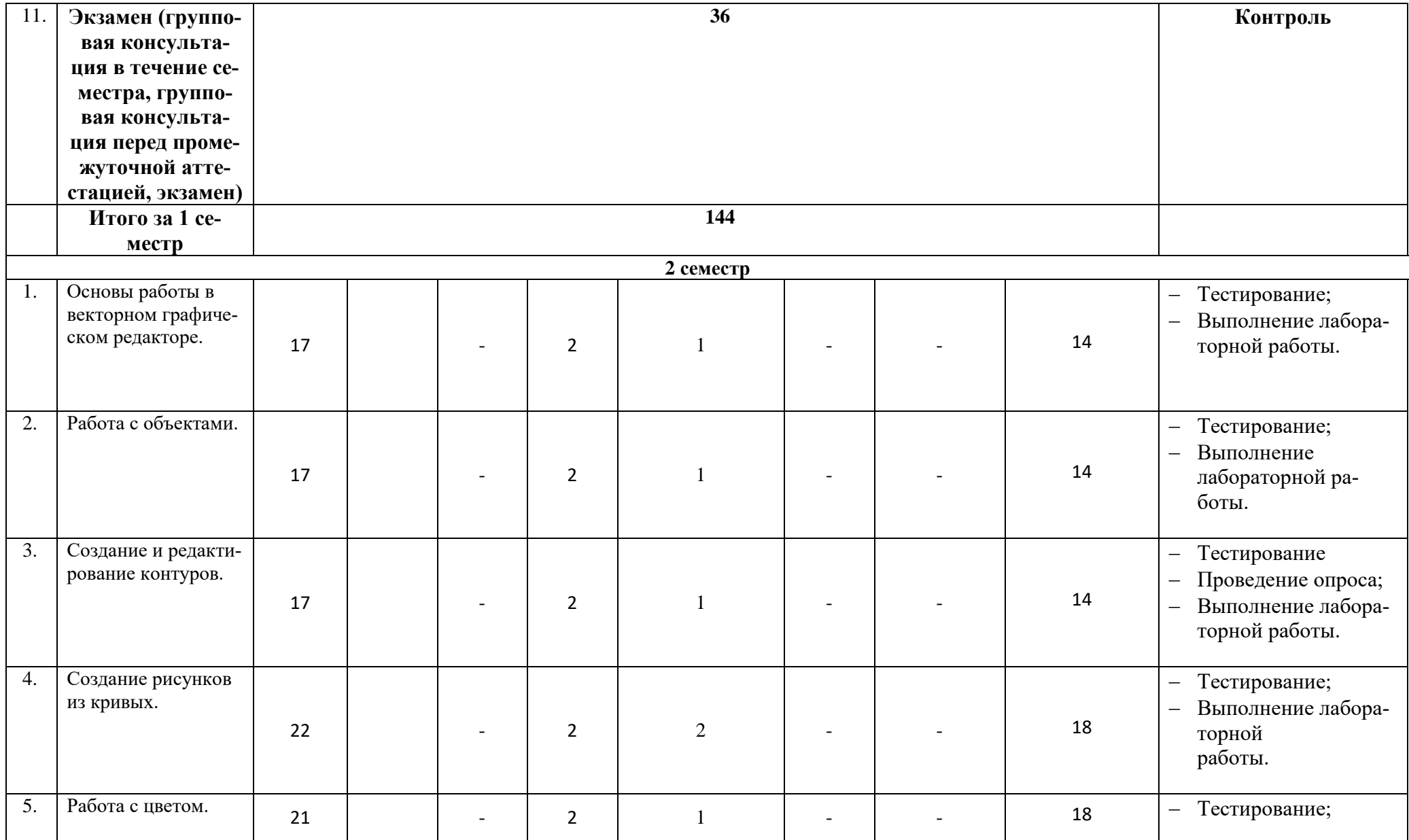

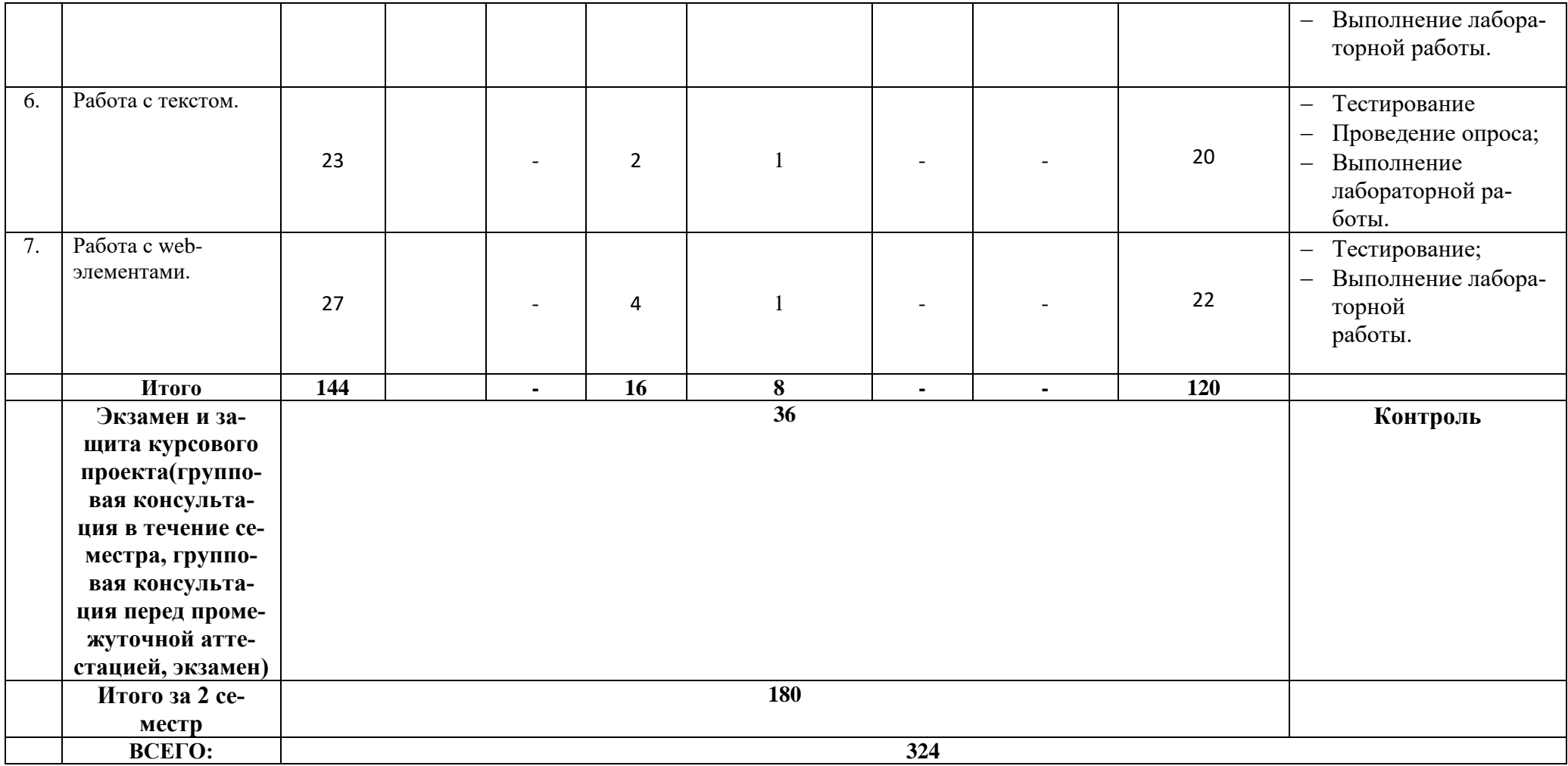

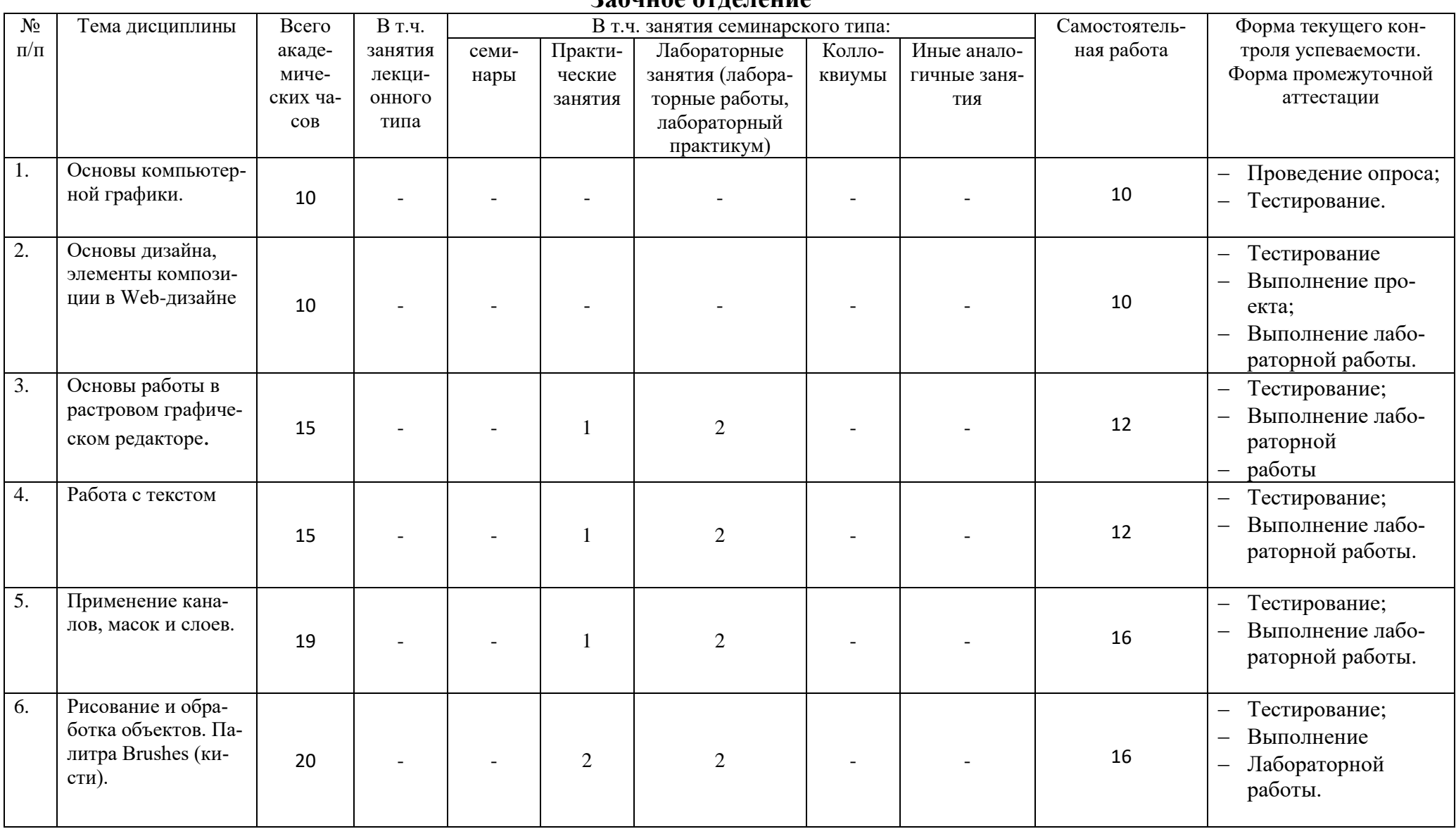

#### Залчное отлепение

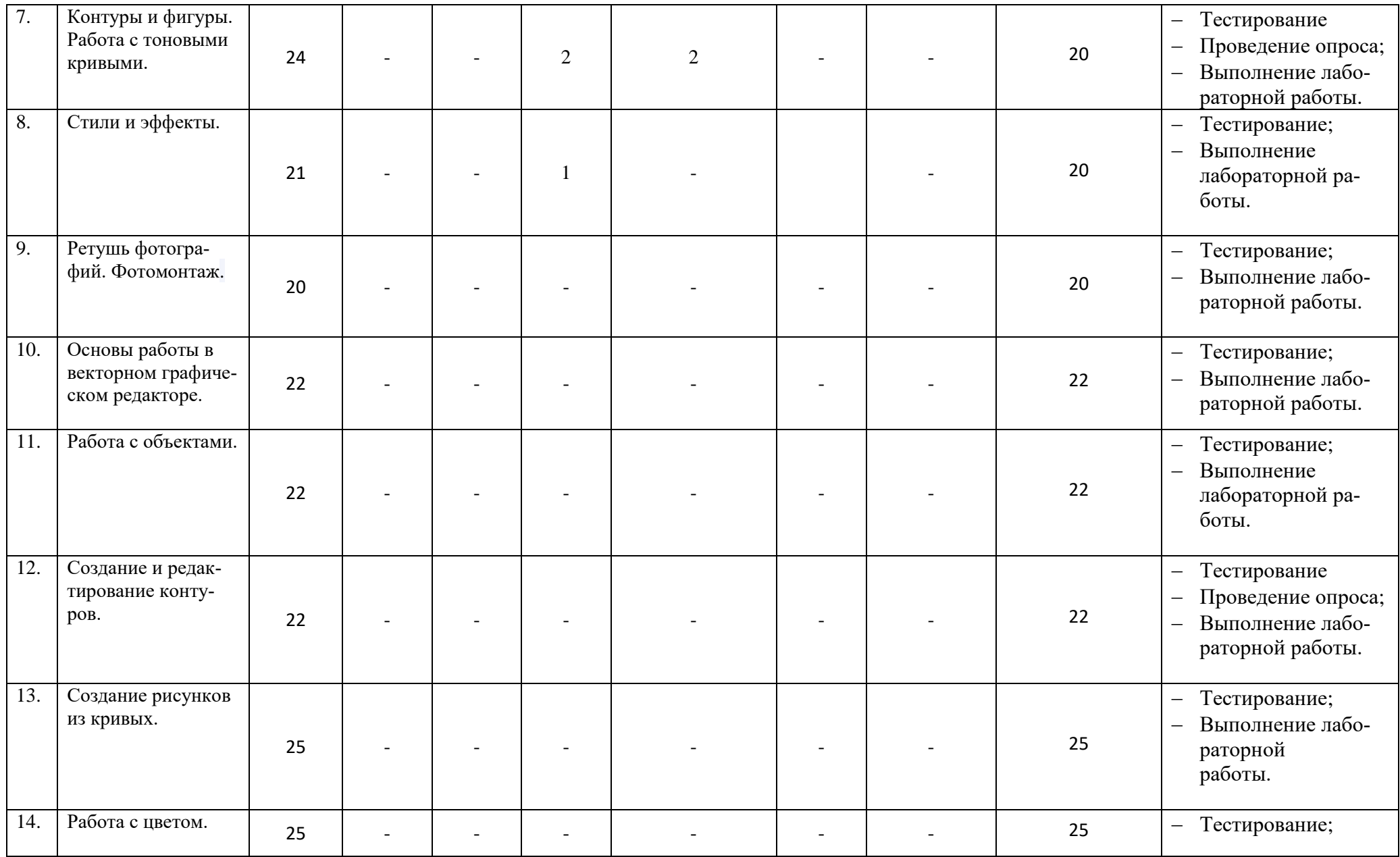

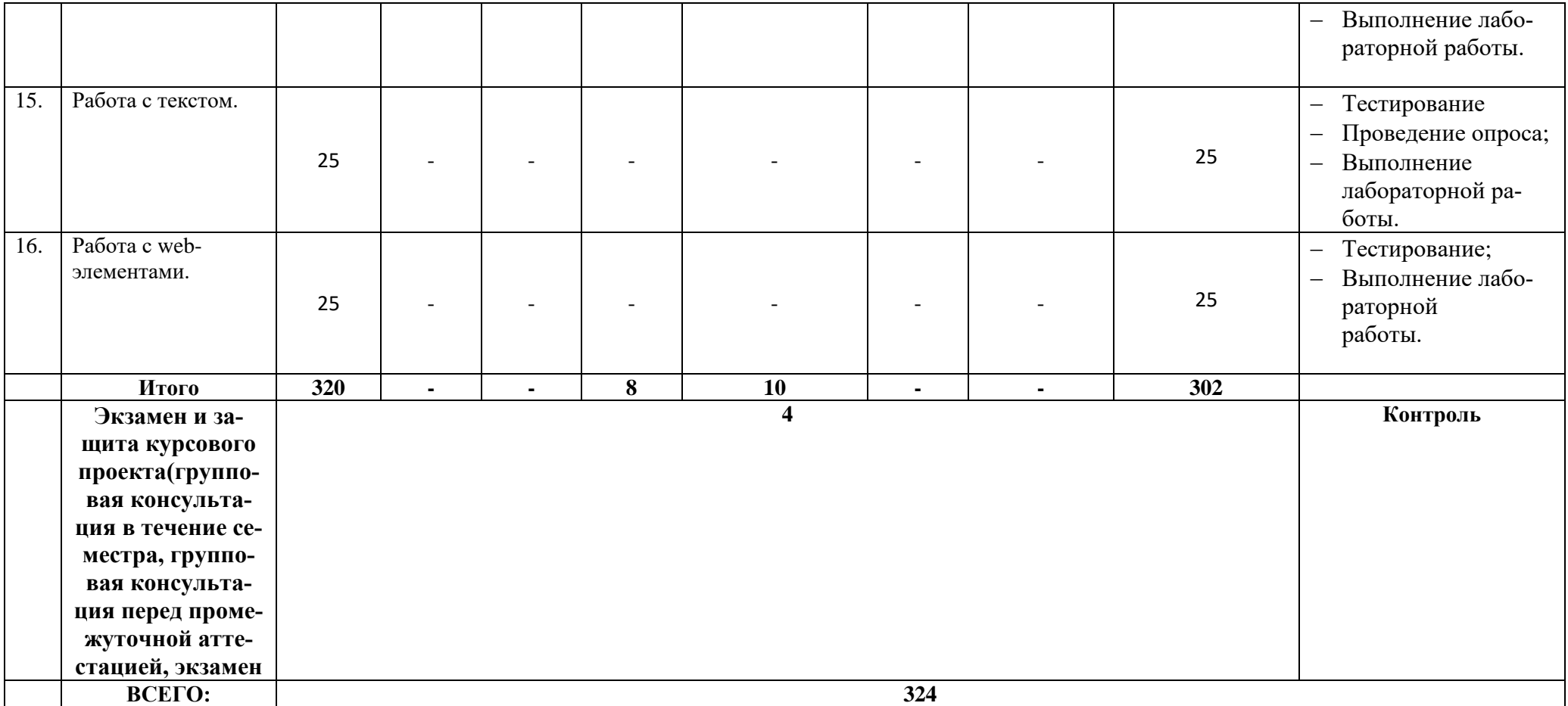

**мой для освоения дисциплины**  $N_2$ **п/п Автор Название основной и дополнительной учебной литературы, необходимой для освоения дисциплины Выходные данные Количество экземпляров в библиотеке ДГУНХ/точек доступа I. Основная учебная литература** 1.  $\Gamma$ . С. Елисеенков, Г.Ю. Мхитарян. Дизайн-проектирование: учебное пособие Министерство культуры Российской Федерации, Кемеровский государственный институт культуры, Институт визуальных искусств, Кафедра дизайна. - Кемерово: Кемеровский государственный институт культуры, 2016. - 150 с.: схем, табл., ил. - ISBN 978-5-8154- 0357-4 [https://biblioclub.ru](https://biblioclub.ru/index.php?page=book&id=472589) [/index.php?page=bo](https://biblioclub.ru/index.php?page=book&id=472589) [ok&id=472589](https://biblioclub.ru/index.php?page=book&id=472589) 2. Магомедова Д.С. Учебное пособие дисциплины «Графические пакеты и web-дизайн» для направления подготовки 38.03.05 «Бизнес-информатика», профиль «Электронный бизнес». Махачкала: ДГУНХ, 2019 г., 70 с [https://e](https://e-dgunh.ru/)[dgunh.ru/](https://e-dgunh.ru/) 3. Молочков В. П. Adobe Photoshop CS6 Национальный Открытый Университет «ИН-ТУИТ»,2016 г.- 339 с. [https://biblioclub.ru](https://biblioclub.ru/index.php?page=book_red&id=429052) [/index.php?page=bo](https://biblioclub.ru/index.php?page=book_red&id=429052) [ok\\_red&id=429052](https://biblioclub.ru/index.php?page=book_red&id=429052) 4. Т.В. Макарова Компьютерные технологии в сфере визуальных коммуникаций: работа с растровой графикой в AdobePhotoshop: учебное пособие Минобрнауки России, Федеральное государственное бюджетное образовательное учреждение высшего образования «Омский государственный технический университет». - Омск: [https://biblioclub.ru](https://biblioclub.ru/index.php?page=book&id=443143) [/index.php?page=bo](https://biblioclub.ru/index.php?page=book&id=443143) [ok&id=443143](https://biblioclub.ru/index.php?page=book&id=443143)

**Раздел 5. Перечень основной и дополнительной учебной литературы, необходи-**

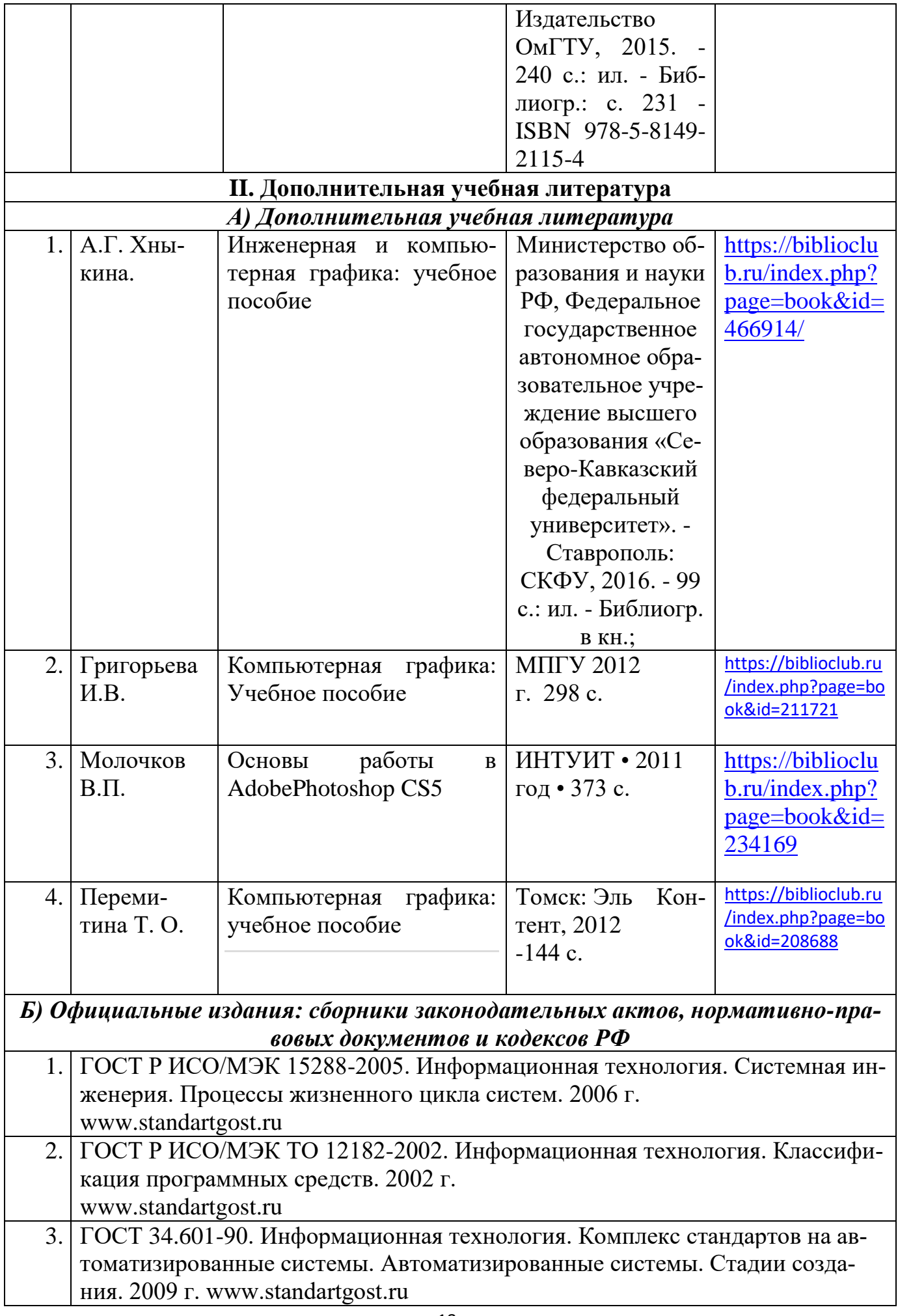

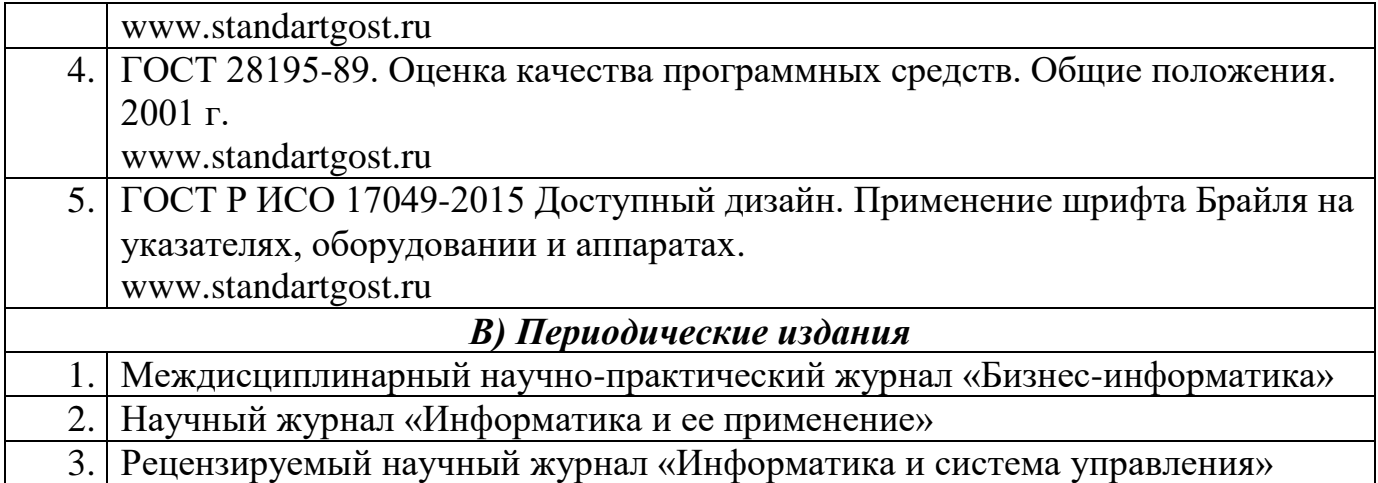

## **Раздел 6. Перечень ресурсов информационно-телекоммуникационной сети «Интернет», необходимых для освоения дисциплины**

Каждый обучающийся в течение всего периода обучения обеспечен индивидуальным неограниченным доступом к одной или нескольким электронно-библиотечным системам и к электронной информационно-образовательной среде университета [\(http://e-dgunh.ru\)](http://e-dgunh.ru/). Электронно-библиотечная система и электронная информационнообразовательная среда обеспечивает возможность доступа, обучающегося из любой точки, в которой имеется доступ к информационно-телекоммуникационной сети "Интернет", как на территории университета, так и вне ее.

Для самостоятельного изучения материала и ознакомления с регламентирующими документами и текущей практикой в области создания сайтов, рекомендуется использовать следующие Интернет-ресурсы:

- 1. <https://www.intuit.ru/> сайт национального открытого университета;
- 2. <https://photoshop-master.ru/> -крупнейшая в мире социальная сеть пользователей AdobePhotoshop
- 3. <http://citforum.ru/> IT-портал «Сервер Информационных Технологий»;
- 4. <https://habrahabr.ru/> ресурс для IT-специалистов, издаваемый компанией «ТМ»;
- 5. http://www.consultant.ru/ онлайн-версия информационно-правовой системы "КонсультантПлюс"
- 6. [http://Standartgost.ru](http://standartgost.ru/) Открытая база ГОСТов

## **Раздел 7. Перечень лицензионного программного обеспечения, информационных справочных систем и профессиональных баз данных**

# **7.1. Лицензионное и свободно распространяемое программное обеспечение, в том числе отечественного производства:**

- $-$  Windows 10
- MicrosoftOffice Professional
- Adobe Acrobat Reader DC
- VLC Media player
- $-7$ -zip
- Adobe Photoshop
- Adobe Illustrator
- $-$  Figma

# **7.2. Перечень информационных справочных систем:**

информационно справочная система «Консультант+».

# **7.3. Перечень профессиональных баз данных:**

- Обучающий портал AdobePhotoshop- https://photoshop-master.ru/
- научная электронная библиотека <https://elibrary.ru/>

# **Раздел 8. Описание материально-технической базы, необходимой для осуществления образовательного процесса по дисциплине**

**Учебная аудитория для проведения учебных занятий № 4.10** (Россия, Республика Дагестан, 367008, г. Махачкала, ул. Джамалутдина Атаева, дом 5, учебный корпус №2 литер «В»)

# *Перечень основного оборудования:*

Комплект специализированной мебели. Доска меловая.

Набор демонстрационного оборудования: проектор, персональный компьютер (моноблок) с доступом к сети Интернет и корпоративной сети университета, ЭБС «Университетская библиотека ONLINE» (www.biblioclub.ru), ЭБС «ЭБС Юрайт» (www.urait.ru).

# *Перечень учебно-наглядных пособий:*

Комплект наглядных материалов (баннеры, плакаты);

Комплект электронных иллюстративных материалов (презентации, видеоролики).

**Лаборатория разработки ИТ-сервисов и контента учебная аудитория для проведения учебных занятий № 4.2** (Россия, Республика Дагестан, 367008, г. Махачкала, ул. Джамалутдина Атаева, дом 5, учебный корпус №2 литер «*В»)*

# *Перечень основного оборудования:*

Комплект специализированной мебели. Доска меловая.

Набор демонстрационного оборудования: проектор, акустическая система.

Персональные компьютеры с доступом к сети Интернет и корпоративной сети университета, ЭБС «Университетская библиотека ONLINE» (www.biblioclub.ru), ЭБС «ЭБС Юрайт» (www.urait.ru) – 20 ед.

# *Перечень учебно-наглядных пособий:*

Комплект наглядных материалов (баннеры, плакаты);

Комплект электронных иллюстративных материалов (презентации, видеоролики).

**Помещение для самостоятельной работы № 4.5** (Россия, Республика Дагестан, 367008, г. Махачкала, ул. Джамалутдина Атаева, дом 5, учебный корпус №2 литер «В»)

# *Перечень основного оборудования***:**

Персональные компьютеры с доступом к сети «Интернет» и в электронную информационно-образовательную среду – 24 ед.

**Помещение для самостоятельной работы № 1-1** (Россия, Республика Дагестан, 367008, г. Махачкала, ул. Джамалутдина Атаева, дом 5, учебный корпус № 1)

*Перечень основного оборудования:*

Персональные компьютеры с доступом к сети «Интернет» и в электронную информационно-образовательную среду  $-60$  ед.

#### Раздел 9. Образовательные технологии

Образовательные технологии, используемые при проведении учебных занятий по дисциплине «Графические пакеты и web-дизайн», обеспечивают развитие у обучающихся навыков командной работы, межличностной коммуникации, принятия решений, лидерских качеств.

На занятиях лекционного типа применяются такие методы обучения как Управляемая дискуссия, Проблемная лекции, техники сторителлинга и Лекция-визуализация – изложение содержания сопровождается презентацией (демонстрацией учебных материалов, представленных в различных знаковых системах, в т.ч. иллю стративных, графических, аудио- и видеоматериалов).

На практических занятиях, целью которых является приобретение учащимися определенных практических умений, научить их аналитически мыслить, уметь принимать верные решения в различных ситуациях эффективными будут такой метод как технология проектного обучения. Процесс заключается организации образовательного процесса в соответствии с алгоритмом поэтапного решения проблемной задачи или выполнения учебного задания. Проект предполагает совместную учебно-познавательную деятельность группы студентов, направленную на выработку концепции, установление целей и задач, формулировку ожидаемых результатов, определение принципов и методик решения поставленных задач, планирование хода работы, поиск доступных и оптимальных ресурсов, поэтапную реализацию плана работы, презентацию результатов работы, их осмысление и рефлексию.

# **Лист актуализации рабочей программы дисциплины «Графические пакеты и web-дизайн»**

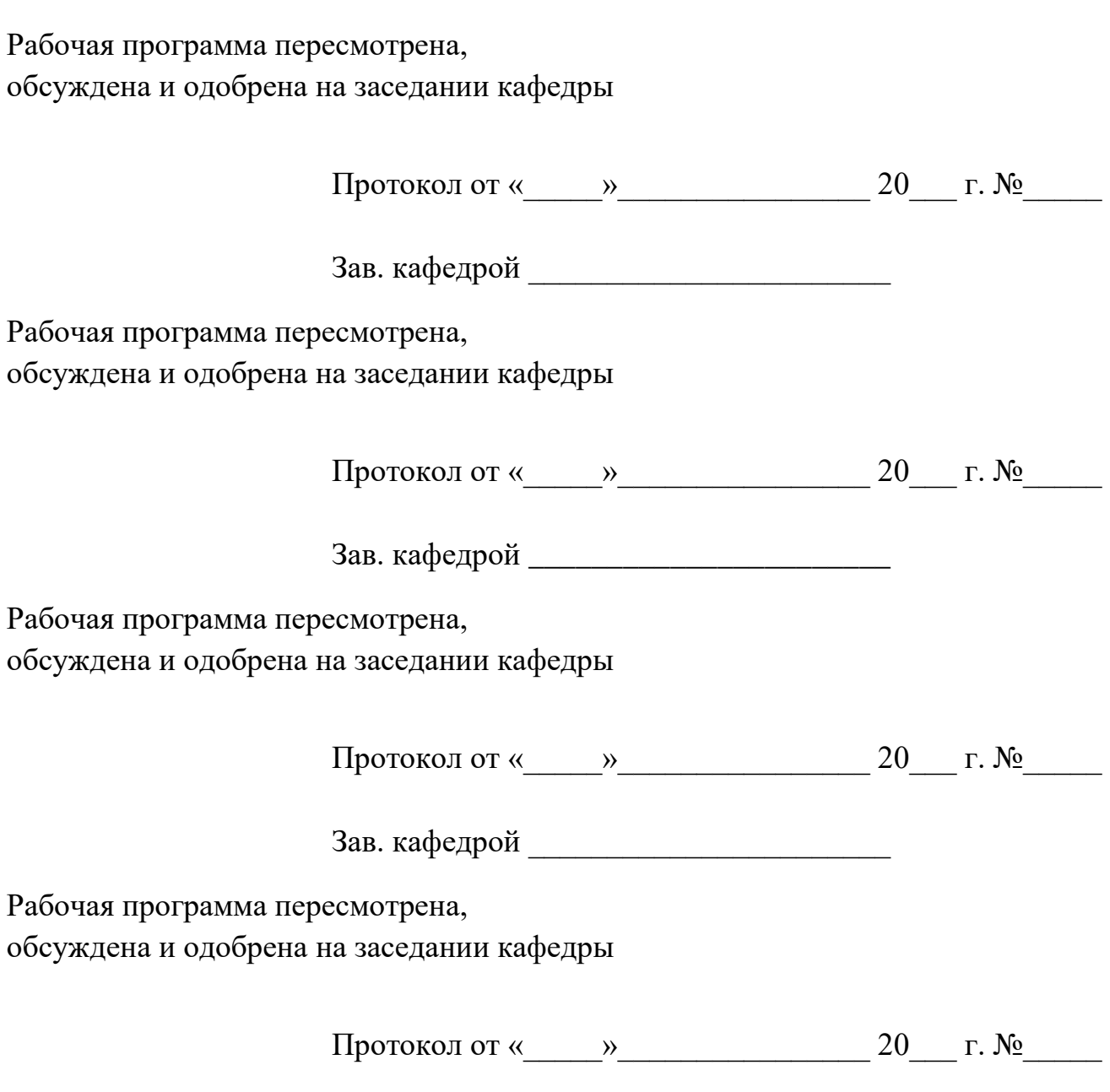

Зав. кафедрой \_\_\_\_\_\_\_\_\_\_\_\_\_\_\_\_\_\_\_\_\_\_\_